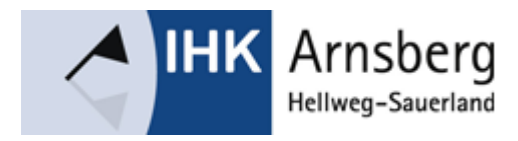

# **Steuern für Existenzgründer/-innen**

Hinweise zur Buchführung und Unternehmenssteuern

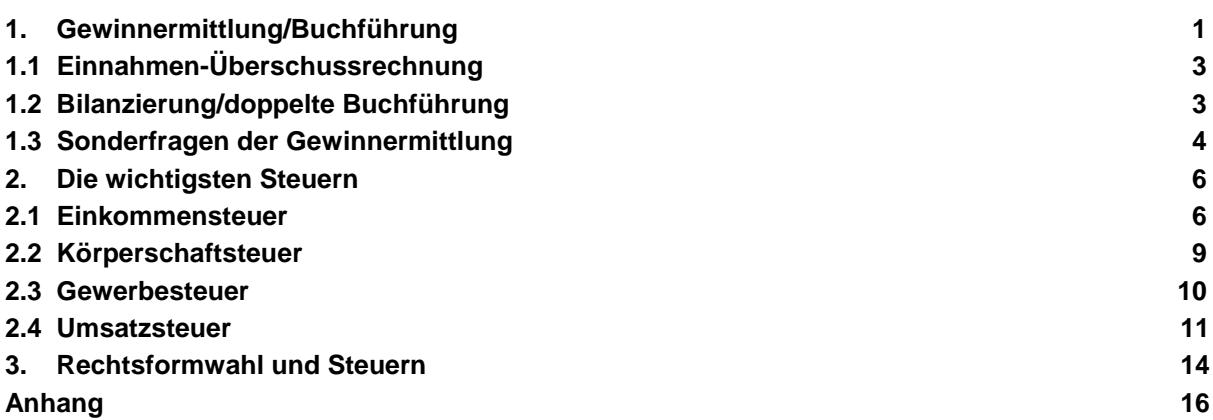

Diese IHK-Information soll Existenzgründerinnen und -gründer über die Grundzüge der Unternehmensbesteuerung und über die Ermittlung des steuerpflichtigen Gewinns mit Hilfe der Buchführung informieren. Die enthaltenen Informationen zielen in erster Linie auf gewerblich tätige Existenzgründer ab, allerdings finden auch Selbständige und Freiberufler nützliche Informationen. Die Unterscheidung der Einkunftsarten gewerbliche und selbständige Tätigkeit wirkt sich in vielerlei Hinsicht aus - beispielsweise auf das Anmeldeverfahren, auf Buchführungspflichten und auf die Frage der Gewerbesteuerpflicht.

Gewerblich ist die Tätigkeit dann, wenn sie unternehmerisch, nachhaltig und mit Gewinnerzielungsabsicht ausgeführt wird und sich als Beteiligung am allgemeinen wirtschaftlichen Verkehr darstellt. Als sogenannte selbständige Tätigkeit gelten in erster Linie die freien Berufe, also Ärzte, Ingenieure, Architekten, Musiker und so weiter. Zu Abgrenzungsfragen gibt die IHK im Einzelfall gerne Auskunft.

Die IHK-Information soll außerdem verdeutlichen, dass Buchführung nicht nur als lästige Pflicht betrachtet werden sollte. Sie kann auch wichtiges Steuerungsinstrument für Ihren Betrieb sein. Haben Sie wenig oder gar keine Erfahrung in Buchführungs- und Steuerfragen empfiehlt es sich, professionelle Beratung in Anspruch zu nehmen.

# **1. Gewinnermittlung/Buchführung**

Der Gewinn aus gewerblicher oder selbständiger Tätigkeit muss versteuert werden. Auf diese Weise partizipiert der Fiskus an der unternehmerischen Betätigung jedes Einzelnen.

Bei Personengesellschaften und Einzelunternehmern unterliegt der Gewinn der Einkommensteuer, bei Kapitalgesellschaften der Körperschaftsteuer. Alle Gewerbebetriebe müssen außerdem die Gewerbesteuer beachten.

Um den Gewinn zu ermitteln, sieht das Steuerrecht entweder die Einnahmen-Überschussrechnung oder die Bilanzierung/doppelte Buchführung vor. Zur doppelten Buchführung sind folgende Personen verpflichtet:

## **Handelsrecht**

Im Handelsregister eingetragene Kaufleute (zum Beispiel GmbHs, OHGs oder KGs) sind nach dem Handelsgesetzbuch (HGB) zur Führung von Büchern verpflichtet. Für das Steuerrecht hat dies insofern Bedeutung, weil dort gilt, dass alle, die nach anderen Gesetzen zur Buchführung verpflichtet sind, auch zum Zwecke der Besteuerung buchführungspflichtig sind. Die Verpflichtung zur Buchführung beginnt mit dem ersten Geschäftsvorfall nach Aufnahme des Handelsgewerbes. Bei Kapitalgesellschaften beginnt die Buchführungspflicht mit Abschluss des Gesellschaftsvertrages.

**Hinweis:** Mit dem Bürokratieentlastungsgesetz vom 28. Juli 2015 wurden die Schwellenwerte für die handelsrechtlichen und steuerlichen Buchführungs- und Aufzeichnungspflichten für Geschäftsbeziehungsweise Wirtschaftsjahre, die nach dem 31.12.2015 beginnen, angehoben. **Einzelkaufleute**, die die Schwellenwerte von 600.000 Euro Umsatz und 60.000 Euro Gewinn in **zwei** aufeinander folgenden Geschäftsjahren nicht überschreiten, werden von der **handelsrechtlichen** Verpflichtung zur Buchführung, Inventur und Bilanzierung nach den handelsrechtlichen Vorschriften befreit.

# **Steuerrecht**

Die Schwellenwerte der steuerlichen Buchführungspflicht werden ebenso angehoben. Gewerbliche Unternehmer, die nicht im Handelsregister eingetragen sind, sind nach steuerrechtlichen Vorschriften zur Bilanzierung verpflichtet, wenn sie folgende Voraussetzungen erfüllen:

- Umsatz mehr als 600.000 Euro oder
- Gewinn mehr als 60.000 Euro

Bei nicht originär zur Buchführung Verpflichteten beginnt die Buchführungspflicht jedoch erst mit Beginn des Wirtschaftsjahres, das auf die Bekanntgabe der Mitteilung des Finanzamts folgt, dass die genannten Grenzen überschritten sind und zur doppelten Buchführung übergegangen werden soll.

Bei der Bilanzierung sind - soweit sich aus dem Steuerrecht nichts anderes ergibt - die Grundsätze ordnungsgemäßer Buchführung des Handelsrechts zu beachten. Dies bedeutet, dass sich ein sachverständiger Dritter (zum Beispiel Steuerprüfer des Finanzamts) innerhalb angemessener Zeit anhand der Buchführungsunterlagen und Aufzeichnungen ein Bild von den Geschäftsvorfällen und der Lage des Unternehmens machen kann. Alle Geschäftsvorfälle sind vollständig, richtig und geordnet zu erfassen, so dass sie in ihrer Entstehung und Abwicklung nachvollziehbar sind.

Der Gewinnermittlungszeitraum ist grundsätzlich das Kalenderjahr. Unter bestimmten Voraussetzungen kann das Wirtschaftsjahr aber auch davon abweichen. Die Unterlagen zur Gewinnermittlung müssen zehn Jahre aufbewahrt werden, sonstige Unterlagen, soweit sie für die Besteuerung von Bedeutung sind, sechs Jahre.

# **1.1 Einnahmen-Überschussrechnung**

Das Steuerrecht erlaubt den Personen, die nicht zur doppelten Buchführung verpflichtet sind, die Ermittlung des steuerpflichtigen Gewinns durch eine Einnahmen-Überschussrechnung. Grundsätzlich muss die Einnahmen-Überschussrechnung unter Verwendung eines amtlichen Vordrucks ("Anlage EÜR") erfolgen. Dieser Vordruck kann nebst Anleitung über den Internetauftritt des Bundesfinanzministeriums www.bundesfinanzministerium.de abgerufen werden.

Die Pflichten des Unternehmers sind bei der Einnahmen-Überschussrechnung geringer als bei der doppelten Buchführung. Bei der Einnahmen-Überschussrechnung handelt es sich um eine einfache Gegenüberstellung von Betriebseinnahmen und Betriebsausgaben nach dem Prinzip

 Betriebseinnahmen Betriebsausgaben Gewinn beziehungsweise Verlust.

Maßgeblich ist grundsätzlich der tatsächliche Zeitpunkt des Zuflusses/Abflusses. Die Geschäftsvorfälle werden in chronologischer Reihenfolge aufgrund der Buchungsbelege in einem Journal aufgezeichnet. Dabei ist es zweckmäßig, die einzelnen Posten beispielsweise nach Kostenarten zu sortieren. Außerdem müssen das Nettoentgelt, die Umsatzsteuer und der Gesamtbetrag einzeln aufgezeichnet werden. Gewerbliche Unternehmer sind verpflichtet, den Wareneingang und den Warenausgang aufzuzeichnen. Letzteres allerdings nur, wenn die Ware an einen anderen gewerblichen Unternehmer zur Weiterveräußerung oder zum Verbrauch geliefert wird.

## **1.2 Bilanzierung/doppelte Buchführung**

Bei der Gewinnermittlung durch Betriebsvermögensvergleich wird das Betriebsvermögen am Schluss des Wirtschaftsjahres mit dem Betriebsvermögen am Schluss des vorangegangenen Wirtschaftsjahres verglichen. Der Unterschiedsbetrag ist der steuerpflichtige Gewinn. Hierbei ist bei Buchführungspflichtigen (vergleiche oben 1.) oder bei Gewerbetreibenden, die freiwillig Bücher führen, grundsätzlich das Betriebsvermögen anzusetzen, welches nach handelsrechtlichen Grundsätzen ordnungsgemäßer Buchführung ermittelt wurde. Privat veranlasste Vorgänge bleiben unberücksichtigt. Daher müssen Entnahmen hinzu gerechnet, Einlagen abgezogen werden.

Sind Sie zur doppelten Buchführung verpflichtet, müssen Sie zu Beginn der Tätigkeit eine Inventur durchführen und eine Eröffnungsbilanz erstellen. Bei der Inventur sind alle Wirtschaftsgüter des Betriebes körperlich und wertmäßig zu erfassen und in ein Verzeichnis (Inventar) einzutragen. Zum Ende des Geschäftsjahres müssen Sie wieder ein solches Inventar und eine Schlussbilanz erstellen. Ebenso wie bei der Einnahmen-Überschussrechnung sind ein Wareneingangs- und Warenausgangsbuch zu führen. Außerdem müssen alle baren Zahlungsvorgänge in einem Kassenbuch festgehalten werden.

Bei der doppelten Buchführung werden alle Geschäftsvorfälle auf Konten verbucht, einmal im Soll und einmal im Haben. Hierfür gibt es Kontenpläne die für jeden Betrieb aus den verschiedenen Kontenrahmen seines Wirtschaftszweiges entwickelt werden. Ein Kontenplan ist das Gliederungsschema aller relevanten Konten. Er enthält nur die für die Unternehmung tatsächlich nötigen und von ihr geführten Konten. Für jede Branche gibt es eigene Kontenrahmen. Die drei wichtigsten sind:

- Kontenrahmen für den Einzelhandel
- Kontenrahmen für den Groß- und Außenhandel
- Gemeinschaftskontenrahmen für die Industrie

Kontenrahmen sind nach dem Zehnersystem in Kontenklassen aufgebaut.

Die doppelte Buchführung soll den periodengerechten Gewinn ermitteln. Aus diesem Grund müssen auch Periodenabgrenzungen vorgenommen, Rückstellungen gemacht und Forderungen oder Verbindlichkeiten verbucht werden. Im Gegensatz zur Einnahmen-Überschussrechnung sind also nicht nur die tatsächlichen Zahlungsströme relevant.

## **1.3 Sonderfragen der Gewinnermittlung Abschreibungen**

Grundsätzlich gilt, dass für bewegliche Wirtschaftsgüter des Anlagevermögens, die eine Nutzungsdauer von mehr als einem Jahr haben, im Jahr der Anschaffung oder Herstellung nicht die gesamten Anschaffungs- oder Herstellungskosten als Betriebsausgabe abgesetzt werden dürfen. Die Kosten müssen auf den gesamten Nutzungszeitraum verteilt werden, das heißt in jedem Jahr der Nutzungsdauer darf nur der anteilige Werteverzehr als Betriebsausgabe (= Abschreibung) geltend gemacht werden. Bei Anschaffung oder Herstellung im Laufe eines Jahres kann grundsätzlich immer nur der Teil des Abschreibungsbetrages geltend gemacht werden, der auf den Zeitraum bis Ende des Jahres anteilig entfällt. Hierzu wird linear abgeschrieben, das heißt, es werden jährlich die gleichen Beträge abgesetzt:

Anschaffungs- oder Herstellungskosten Voraussichtliche Nutzungsdauer in Jahren

Die Nutzungsdauer ist unter Berücksichtigung der besonderen betrieblichen Verhältnisse zu schätzen. Maßgebliches Hilfsmittel für die Schätzung der voraussichtlichen Nutzung sind die vom Bundesministerium für Finanzen veröffentlichten AfA-Tabellen.

**Beachte:** Abweichend vom vorstehenden Grundsatz gelten Besonderheiten für sogenannte geringwertige Wirtschaftsgüter bis zu einem Anschaffungswert von einschließlich 800 Euro (ohne Umsatzsteuer) beziehungsweise für Wirtschaftsgüter mit einem Anschaffungswert von über 250 Euro bis einschließlich 1.000 Euro (ohne Umsatzsteuer). Die neuen Grenzen gelten für die Anschaffung beziehungsweise Herstellung von Wirtschaftsgütern, die nach dem 31.12.2017 vorgenommen werden.

## **Wirtschaftsgüter bis einschließlich 800 Euro**

Geringwertige Wirtschaftsgüter (GWG) mit einem Anschaffungswert bis einschließlich 800 Euro (ohne Umsatzsteuer) können im Jahre der Anschaffung oder Herstellung als Betriebsausgabe in voller Höhe abgezogen werden. Wenn sie den Wert von 250 Euro übersteigen, müssen sie unter Angabe des Tages der Anschaffung, Herstellung oder Einlage des Wirtschaftsguts oder der Eröffnung des Betriebs und der Anschaffungs- oder Herstellungskosten in einem besonderen, laufend zu führenden Verzeichnis aufgeführt werden. Das Verzeichnis braucht nicht geführt zu werden, wenn diese Angaben aus der Buchführung ersichtlich sind.

#### **Wirtschaftsgüter über 250 bis einschließlich 1.000 Euro**

Alternativ zur vorstehenden Sofortabschreibung für Wirtschaftsgüter bis 800 Euro (ohne Umsatzsteuer) kann für Wirtschaftsgüter über 250 Euro (ohne Umsatzsteuer) bis einschließlich 1.000 Euro (ohne Umsatzsteuer) jahrgangsbezogen ein Sammelposten gebildet werden. Die hierin zusammengefassten Wirtschaftsgüter sind gleichmäßig über einen Zeitraum von fünf Jahren abzuschreiben. Tatsächliche Veränderungen innerhalb des Sammelpostens werden nicht berücksichtigt. Das schreibt das Gesetz explizit vor. Wer sich also zum Beispiel im Jahr 2014 einen Laptop für 998 Euro gekauft hat, schreibt diesen über fünf Jahre bis zum Jahr 2018 im Rahmen des Sammelpostens 2014 ab. Geht der Laptop nach zwei Jahren kaputt oder wird aus sonstigen Gründen entsorgt und im Jahr 2016 ein neuer Laptop für wieder 998 Euro angeschafft, wird der erste Laptop nach wie vor im Sammelposten 2014 geführt und abgeschrieben. Der neue Laptop geht in den Sammelposten des Jahres 2016 ein und wird dort bis zum Jahr 2020 abgeschrieben. Vorteil dieser alternativ möglichen "Poolabschreibung" sind die reduzierten Aufzeichnungspflichten gegenüber der Sofortabschreibung.

#### **Investitionsabzugsbeträge und Sonderabschreibungen**

Daneben besteht für Betriebe, die die Größenklasse des sogenannten Investitionsabzugsbetrags erfüllen, eine weitergehende Möglichkeit der Sonderabschreibung. Diese Unternehmen können für bewegliche Wirtschaftsgüter des Anlagevermögens im Jahr der Anschaffung oder Herstellung und in den vier folgenden Jahren Sonderabschreibungen bis zu insgesamt 20 Prozent in Anspruch nehmen. Und zwar auch dann, wenn zuvor kein Investitionsabzugsbetrag geltend gemacht wurde. Voraussetzung ist nur, dass das Wirtschaftsgut im Jahr der Anschaffung und im Folgejahr in einer inländischen Betriebsstätte fast ausschließlich betrieblich genutzt wird.

#### **Abschreibungen nach Einlage von Wirtschaftsgütern in den Betrieb**

Bei Betriebsgründungen kommt es oft vor, dass Wirtschaftsgüter in den Betrieb eingebracht werden, die zuvor privat genutzt wurden (beispielsweise Pkw). Handelt es sich hierbei um Wirtschaftsgüter des abnutzbaren Anlagevermögens, können auch hier Abschreibungen vorgenommen werden. Die Einlage erfolgt grundsätzlich mit dem Teilwert oder den fortgeführten Anschaffungskosten. Wurde das eingelegte Wirtschaftsgut bisher nicht zur Erzielung von Überschusseinkünften genutzt, so ist der Einlagewert prinzipiell auf die Restnutzungsdauer abzuschreiben. Wurde das Wirtschaftsgut jedoch vor seiner Einlage bereits zur Erzielung von Überschusseinkünften genutzt, so bemessen sich die weiteren Abschreibungen nicht mehr nach dem Einlagewert, sondern nach dem Restwert des Wirtschaftsguts im Einlagezeitpunkt. Durch diese Regelung soll vermieden werden, dass mit der Einlage künstlich neues Abschreibungsvolumen geschaffen wird.

#### **Gründungsaufwendungen**

Bei der Gründung eines Betriebs entstehen in der Regel noch vor Aufnahme der Geschäftstätigkeit Kosten. Diese Kosten können bei der Ermittlung des ertragssteuerlichen Gewinns als Betriebsausgaben geltend gemacht werden, wenn sie durch den Betrieb veranlasst sind. Es kommt hier alleine auf den wirtschaftlichen Zusammenhang an, ein zeitlicher Zusammenhang ist nur von sekundärer Bedeutung. Besonderheiten sind bei der Gründung einer GmbH zu beachten.

Die Gründung einer GmbH vollzieht sich in drei Schritten:

- 1. Vorgründungsgesellschaft (regelmäßig BGB-Gesellschaft, bis Abschluss des Gesellschaftsvertrages)
- 2. Vorgesellschaft (ab Abschluss eines Gesellschaftsvertrages)
- 3. GmbH (ab Eintragung ins Handelsregister).

Die Vorgesellschaft und die spätere Kapitalgesellschaft werden ertragsteuerrechtlich als ein Steuersubjekt behandelt. Daraus folgt, dass die Aufwendungen während der Zeit der Vorgesellschaft, nicht aber aus der Zeit der Vorgründungsgesellschaft, als Betriebsausgaben geltend gemacht werden können. Letztere wären gegebenenfalls im Rahmen der Einkommensermittlung bei den jeweiligen Gesellschaftern zu berücksichtigen. Soll die Gesellschaft die Kosten der Gründung übernehmen, empfiehlt es sich, dies in der Satzung unter Nennung des Gesamt(höchst)betrages zu erwähnen.

Gewerbesteuerrechtlich gelten Vorgesellschaft und GmbH dann als einheitlicher Steuergegenstand, wenn die Vorgesellschaft schon vor Eintragung der Kapitalgesellschaft ins Handelsregister nach außen hin auftritt. Dann sind auch bei der Ermittlung des Gewerbeertrags die Betriebsausgaben der Vorgesellschaft zu berücksichtigen. Im Allgemeinen entsteht das Steuersubjekt der Kapitalgesellschaft jedoch erst mit Eintragung ins Handelsregister.

# **2. Die wichtigsten Steuern**

Das Finanzamt sendet jedem Unternehmer bei Eröffnung des Betriebes einen Fragebogen zur steuerlichen Erfassung zu. Darin muss er Angaben zu persönlichen Daten und vor allem zum geschätzten Gewinn und zu weiteren Einkünften machen. Bei Gewerbetreibenden erhält das Finanzamt vom Gewerbeamt Kenntnis von der Betriebsgründung. Selbständig Tätige müssen von sich aus ihre Tätigkeit beim Finanzamt anzeigen.

## **2.1 Einkommensteuer (ESt)**

Bemessungsgrundlage der Einkommensteuer ist das zu versteuernde Einkommen einer natürlichen Person innerhalb des Veranlagungszeitraumes. Der Veranlagungszeitraum ist grundsätzlich das Kalenderjahr. Das Einkommensteuergesetz (EStG) kennt insgesamt sieben Einkunftsarten, die der Einkommensteuer unterliegen. Darunter fallen auch die so genannten Gewinneinkünfte, also die Einkünfte aus Gewerbebetrieb und selbständiger Arbeit.

Die Ermittlung des tatsächlich zu versteuernden Einkommens sieht (vereinfacht) folgendermaßen aus:

Summe der Einkünfte aus den Einkunftsarten

- + Hinzurechnungsbetrag
- Verlustausgleich
- = Summe der Einkünfte
- Altersentlastungsbetrag
- Freibetrag für Land- und Forstwirte
- = Gesamtbetrag der Einkünfte
- Verlustvor- beziehungsweise -rücktrag
- Sonderausgaben
- Außergewöhnliche Belastungen
- = Einkommen
- diverse Freibeträge
- = zu versteuerndes Einkommen

#### **Verlustberücksichtigung**

Verluste werden steuerlich grundsätzlich berücksichtigt, allerdings gibt es Unterschiede zwischen Personen- und Kapitalgesellschaften. Bei einer Personengesellschaft können die anteiligen Verluste der Gesellschaft von den Gesellschaftern mit deren anderen Einkünften bei der Ermittlung der Einkommensteuer verrechnet werden. So kann beispielsweise ein Verlust aus gewerblicher Tätigkeit auch mit positiven Einkünften aus Vermietung und Verpachtung verrechnet werden. Lediglich bei Personengesellschaften mit partieller Haftungsbeschränkung (KG, GmbH & Co. KG, Stille Gesellschaft) ist die Verlustverrechnung für die beschränkt haftenden Gesellschafter auf die Höhe der von ihnen geleisteten Einlage begrenzt (§ 15a EStG). Der Anteil des einzelnen Beteiligten an dem Verlust ergibt sich aus der einheitlichen und gesonderten Feststellung. Die in einem Veranlagungszeitraum nicht berücksichtigungsfähigen Verluste können bis zu einem Betrag von einer Million Euro bei Einzelveranlagung, zwei Millionen Euro bei Zusammenveranlagung in den vorangegangenen Veranlagungszeitraum zurückgetragen und vorrangig vor Sonderausgaben, außergewöhnlichen Belastungen und sonstigen Abzugsbeträgen abgezogen werden. Darüber hinausgehende Verluste können vorgetragen werden. Verluste bis zu einer Million Euro sind in diesem Rahmen unbeschränkt verrechenbar. Darüber hinaus gehende Beträge können im Rahmen des Verlustvortrags zu 60 Prozent des eine Million übersteigenden Gesamtbetrages der Einkünfte bei Einzelveranlagung, zwei Millionen übersteigenden Gesamtbetrages der Einkünfte bei Zusammenveranlagung verrechnet werden. Nicht verrechenbare Verluste sind zeitlich unbeschränkt auf weitere Jahre vorzutragen. Anders die Sachlage bei Kapitalgesellschaften. Dort bleibt der Verlust auf der Ebene der Kapitalgesellschaft gefangen. Eine Verrechnung ist nur im Rahmen des Verlustrücktrags auf das Vorjahr bzw. als Verlustvortrag für die kommenden Jahre möglich.

# **Einkommensteuertarif**

Liegt das nach dem vorstehenden Schema ermittelte zu versteuernde Einkommen unterhalb des Grundfreibetrags, müssen keine Steuern bezahlt werden. Innerhalb der Progressionszone steigt der Steuersatz in Abhängigkeit vom Einkommen progressiv an. Überschreitet man die unten genannten Einkommensgrenzen, steigt der Einkommensteuersatz nicht mehr weiter an, der Steuersatz bleibt proportional. Berechnungen für aktuelle und ältere Jahre können unter www.bmf-steuerrechner.de vorgenommen werden.

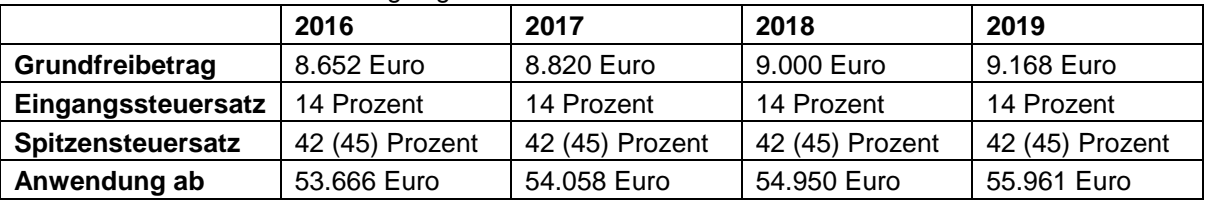

Steuersätze und Grundfreibetrag liegen momentan bei

**Bitte beachten Sie:** Für Steuerpflichtige, deren zu versteuerndes Einkommen (zvE) die obere Proportionalzone übersteigt, gilt ein um drei Prozentpunkte erhöhter Spitzensteuersatz von 45 Prozent (für den Veranlagungszeitraum 2019 mindestens 265.327 Euro).

## **Thesaurierungsbegünstigung**

Für Personenunternehmen besteht die Möglichkeit der sogenannten Thesaurierungsbegünstigung. Danach können bei **bilanzierenden** Unternehmen thesaurierte, das heißt einbehaltene Gewinne mit einem ermäßigten Steuersatz von 28,25 Prozent (zuzüglich Solidaritätszuschlag) besteuert werden. Die parallel anfallende Gewerbesteuer wird hierauf weiterhin angerechnet. Nachteilig ist, dass im Falle einer späteren Entnahme der thesaurierten Gewinne eine Nachversteuerung analog der Besteuerung von Dividenden bei Kapitalgesellschaften erfolgt. Der Nachversteuerungssatz beträgt 25 Prozent. Hierdurch kann sich bei der späteren Entnahme insgesamt betrachtet eine höhere Steuerlast ergeben als bei der Regelbesteuerung. Daher sollte die Inanspruchnahme der Thesaurierungsbegünstigung im Einzelfall sorgfältig geprüft werden.

## **Veranlagung/Vorauszahlung**

Nach Ablauf des Kalenderjahres oder des Wirtschaftsjahres wird der Steuerpflichtige zur Einkommensteuer veranlagt. Dieses Verfahren besteht aus zwei Teilen. Zum einen dem Ermittlungsverfahren, in dem die Besteuerungsgrundlagen ermittelt werden (Einkünfte, Sonderausgaben und so weiter) und zum anderen dem Festsetzungsverfahren, in dem die Steuerschuld festgesetzt und per Steuerbescheid bekannt gegeben wird. Grundsätzlich wird die Einkommensteuer durch Veranlagung erhoben. Die Lohnsteuer und der Kapitalertragsteuer stellen jedoch Sonderformen der Einkommensteuer dar, die durch Steuerabzug (im Falle der Lohnsteuer als Vorauszahlung) erhoben werden.

Während des Veranlagungszeitraumes muss der Steuerpflichtige Vorauszahlungen in Höhe der voraussichtlich geschuldeten Einkommensteuer entrichten. Das Finanzamt legt die Vorauszahlungen durch Vorauszahlungsbescheid fest. Die Vorauszahlungen bemessen sich nach der Einkommensteuer, die bei der letzten Veranlagung festgesetzt wurde. Die ersten Vorauszahlungen im Jahr der Existenzgründung werden nach den Angaben im Betriebseröffnungsbogen festgesetzt. Die Einkommensteuervorauszahlungen sind vierteljährlich zu entrichten, und zwar am 10. März, 10. Juni, 10. September und 10. Dezember.

Als Steuerpflichtiger müssen Sie nach Ablauf des Veranlagungszeitraums bis zum 31. Juli des Folgejahres (ab dem Veranlagungszeitraum 2018) eine Steuererklärung abgeben, die eigenhändig unterzeichnet sein muss. Haben Sie einen Steuerberater, verlängert sich die Frist in bestimmten Fällen bis Ende Februar des übernächsten Jahres (für den Veranlagungszeitraum 2019 also bis Ende Februar 2021). Bei doppelter Buchführung ist der Steuererklärung eine Abschrift der Bilanz und der Gewinnund Verlustrechnung beizufügen.

# **Lohnsteuer**

Die Lohnsteuer ist eine Sonderform der Einkommensteuer. Sie wird durch Abzug vom Arbeitslohn erhoben. Schuldner der Lohnsteuer ist der Arbeitnehmer.

Beschäftigen Sie Arbeitnehmer, sind Sie verpflichtet, die Lohnsteuer bei jeder Lohnzahlung einzubehalten und an das Finanzamt abzuführen. Dies muss bis spätestens am 10. Tag nach Ablauf des Lohnsteuer-Anmeldezeitraums geschehen. Die Anmeldungen sind grundsätzlich in elektronischer Form zu übermitteln. In Härtefällen (zum Beispiel bei Nichtvorhandensein eines Computers mit Internetzugang) kann auf schriftlichen Antrag die Übermittlung in Papierform vom Finanzamt gestattet werden. Der Lohnsteuer-Anmeldezeitraum ist grundsätzlich der Kalendermonat. Bei sehr geringen Beträgen kann auch das Kalendervierteljahr oder das Kalenderjahr der Lohnsteuer-Anmeldezeitraum sein.

Der Lohnsteuerabzug erfolgt anhand der Lohnsteuerabzugsmerkmale des Arbeitnehmers (insbesondere Steuerklasse, Zahl der Kinderfreibeträge, Kirchensteuerabzugsmerkmale und Freibeträge). Diese werden in einer Datenbank der Finanzverwaltung zum elektronischen Abruf durch den Arbeitgeber bereitgestellt. Für die Lohnsteuerberechnung müssen Arbeitgeber die Besteuerungsmerkmale des Arbeitnehmers elektronisch aus der ELStAM-Datenbank abrufen und anwenden. Die der Lohnabrechnung zugrunde liegenden ELStAM müssen in der Lohnabrechnung ausgewiesen werden. Neben der Lohnsteuer müssen auch der Solidaritätszuschlag und die Kirchensteuer für den Arbeitnehmer einbehalten und abgeführt werden. Letzteres natürlich nur, wenn der Arbeitnehmer Mitglied einer Kirche ist, die Kirchensteuer erhebt. Besonderheiten gelten für kurzfristige und geringfügige Arbeitsverhältnisse

# **2.2 Körperschaftsteuer (KSt)**

Die Körperschaftsteuerpflicht gilt für alle Kapitalgesellschaften und erstreckt sich auf ihre sämtlichen Einkünfte. Sie beginnt mit Abschluss des Gesellschaftsvertrages (vergleiche dazu 1.3 Gründungskosten), frühestens jedoch mit Beginn der nach außen gerichteten Geschäftstätigkeit. Der Steuersatz beträgt 15 Prozent.

Ermittlungszeitraum ist grundsätzlich das Kalenderjahr, es ist aber auch ein abweichendes Wirtschaftsjahr möglich. Die Körperschaftsteuer-Voranmeldungen sind zu den gleichen Terminen abzugeben wie die Einkommensteuer-Voranmeldungen. Nach Ablauf des Veranlagungszeitraumes muss ebenfalls eine Steuererklärung eingereicht werden.

Die Ermittlung des steuerpflichtigen Gewinns erfolgt durch Betriebsvermögensvergleich nach den Vorschriften des EStG und des Körperschaftsteuergesetzes (KStG).

#### **Gewinnausschüttungen**

Gewinnausschüttungen von der Kapitalgesellschaft an die Gesellschafter unterliegen bei diesem nochmals der Einkommensbesteuerung als Einkünfte aus Kapitalvermögen.

Ausschüttungen aus Anteilen, die im Privatvermögen des Gesellschafters gehalten werden, werden regelmäßig mit einem Abgeltungssteuersatz von 25 Prozent (mit Veranlagungsoption bei niedrigerem persönlichem Steuersatz) besteuert. Werden die Anteile im **Betriebsvermögen** gehalten (zum Beispiel einer GmbH & Co. KG), findet die Besteuerung nach dem sogenannten Teileinkünfteverfahren statt. Dieses besagt, dass 60 Prozent der Ausschüttung in die Bemessungsgrundlage für die Besteuerung einbezogen werden und nur 40 Prozent von der Steuer freigestellt sind. Ist der Anteilseigner eine Kapitalgesellschaft, zum Beispiel eine GmbH, sind die Dividenden dort wegen der sonst entstehenden Mehrfachbesteuerung zu 95 Prozent steuerfrei gestellt.

## **Geschäftsführergehalt**

Die GmbH ist in Deutschland die häufigste Form der Kapitalgesellschaft. Sie benötigt einen Geschäftsführer, ihr Organ. Dessen Gehalt ist lohnsteuerpflichtig und wirkt zugleich als Betriebsausgabe der GmbH. Probleme kann es hierbei geben, wenn ein Gesellschafter-Geschäftsführer ein Gehalt bekommt, das nicht marktüblichen Konditionen entspricht. Dann kann es zu einer verdeckten Gewinnausschüttung kommen mit der Folge, dass das Gehalt nicht als Betriebsausgabe anerkannt und dem Gewinn hinzugerechnet wird.

Bei einer GmbH gibt es somit drei Ebenen, auf denen Steuern gezahlt werden. Die GmbH selbst zahlt auf ihre Gewinne Körperschaftsteuer und Gewerbesteuer, die Gesellschafter auf Gewinnausschüttungen in das Privatvermögen Abgeltungsteuer und der Geschäftsführer Lohnsteuer.

#### **2.3 Gewerbesteuer**

Der Gewerbesteuer unterliegt jeder inländische Gewerbebetrieb. Angehörige freier Berufe müssen keine Gewerbesteuer bezahlen.

Steuerschuldner ist bei Einzelunternehmen der Unternehmer, auf dessen Rechnung das Gewerbe betrieben wird, bei Personengesellschaften und Kapitalgesellschaften ist Steuerschuldnerin die Gesellschaft. Die Gewerbesteuer wird von den Gemeinden erhoben; sie ist deren Hauptfinanzierungsquelle.

#### **Gewerbeertrag**

Bemessungsgrundlage für die Steuer ist der Gewerbeertrag. Grundlage des Gewerbeertrags ist der nach Einkommensteuergesetz (EStG) oder Körperschaftsteuergesetz (KStG) ermittelte Gewinn. Dieser wird durch verschiedene Hinzurechnungen und Kürzungen korrigiert. Gerade im Bereich der Hinzurechnungen haben sich hier durch die Unternehmensteuerreform 2008 wesentliche Änderungen ergeben. Danach müssen unter anderem 25 Prozent aller Zinszahlungen sowie des Zinsanteils, der in Mieten, Pachten, Leasingraten sowie Lizenzen steckt, hinzugerechnet werden. Dabei wird der jeweilige Zinsanteil vom Gesetz pauschal bestimmt und beträgt

- für Mieten, Pachten und Leasingraten für bewegliche Wirtschaftsgüter 20 Prozent
- für Mieten, Pachten und Leasingraten für unbewegliche Wirtschaftsgüter 50 Prozent
- und für Lizenzen 25 Prozent.

## **Berechnung der Gewerbesteuer**

Der Gewerbeertrag ist zunächst auf volle 100 Euro abzurunden und bei Einzelunternehmen und Personengesellschaften um 24.500 Euro, höchstens jedoch in Höhe des abgerundeten Gewerbeertrags, zu kürzen. Bei Kapitalgesellschaften gibt es keinen solchen Freibetrag. Als nächstes wird der Gewerbeertrag mit der Steuermesszahl multipliziert. Sie beträgt für Einzelunternehmen, Personengesellschaften und Kapitalgesellschaften einheitlich 3,5 v.H.

## **Beispiel:**

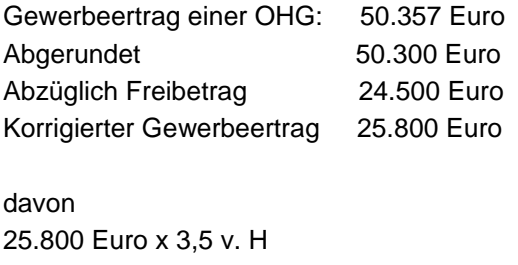

Steuermessbetrag 903 Euro

Der Steuermessbetrag wird dann mit dem Hebesatz der jeweiligen Gemeinde multipliziert, in der Ihr Betrieb ansässig ist.

## Gewerbesteuerschuld:

903 Euro x 475 v. H. (Köln) = 4.289,25 Euro.

## **Anrechnung auf die Ertragsteuer**

Bei Personengesellschaften und Einzelunternehmen erfolgt eine pauschalierte Anrechnung auf den Teil der Einkommensteuer, der auf den Anteil der gewerblichen Einkünfte entfällt. Die Anrechnung erfolgt in Höhe des 3,8-fachen des Gewerbesteuermessbetrages. Dies führt dazu, dass sich die Belastungswirkung der Gewerbesteuer in Kommunen mit Hebesätzen bis 400 neutralisiert, sofern ausreichend Einkommensteuer für die Anrechnung zur Verfügung steht. Eine Überkompensation durch die Anrechnung in Fällen, in denen zum Beispiel aufgrund der gewerbesteuerlichen Hinzurechnungen die Gewerbesteuerschuld höher ist als die Einkommensteuerschuld, findet nicht statt.

## **Vorauszahlungen**

Der Steuerpflichtige hat am 15. Februar, 15. Mai, 15. August und 15. November Vorauszahlungen an die Gemeinde abzuführen, in der der Betrieb angesiedelt ist, und nach Ende des Erhebungszeitraumes (in der Regel das Kalenderjahr) beim zuständigen Finanzamt (Betriebsfinanzamt) eine Steuererklärung abzugeben.

Die Vorauszahlungen werden dann im Rahmen der Jahressteuererklärung mit der Steuerschuld verrechnet.

## **2.4 Umsatzsteuer**

Die Umsatzsteuer wird auf Umsätze erhoben, die ein Unternehmer im Inland im Rahmen seines Unternehmens erzielt. In erster Linie sind hier Umsätze aus Warenlieferungen oder sonstigen Leistungen, zum Beispiel Dienstleistungen, gemeint. Unternehmer ist jeder, der eine gewerbliche oder berufliche Tätigkeit selbständig ausübt. Der Steuersatz beträgt 19 Prozent, für bestimmte Umsätze auch nur 7 Prozent. Der ermäßigte Steuersatz gilt zum Beispiel für Bücher und Zeitungen, für viele Lebensmittel und auch für die Erbringung einer Beförderungsleistung im Personenverkehr und ist in § 12 Absatz 2 Umsatzsteuergesetz (UStG) geregelt.

# **Steuerbefreiungen**

Bestimmte Umsätze sind von der Umsatzsteuer befreit. Zu erwähnen sind hier insbesondere die Ausfuhrlieferungen, die innergemeinschaftlichen Lieferungen sowie die Vermietung und Verpachtung von Grundstücken.

# **Umsatzsteuervoranmeldung/Vorsteuerabzug**

In der Regel beziehen Sie von anderen Unternehmen Vorleistungen, die Sie zur Erstellung ihrer eigenen Leistung benötigen. Der Vorlieferant stellt Ihnen dafür Umsatzsteuer in Rechnung. Diesen Betrag, Vorsteuer genannt, können Sie mit der Umsatzsteuer verrechnen, die Sie an das Finanzamt abführen müssen, wenn Sie Waren oder andere Leistungen verkaufen. Da die Umsatzsteuerpflicht bereits mit der Unternehmertätigkeit beginnt, können auch Vorsteuerbeträge, die durch Anschaffungen im Rahmen der Existenzgründung anfallen, beim Finanzamt geltend gemacht werden. Für die Gründung einer GmbH gilt, dass Vorgesellschaft und GmbH steuerlich als ein Subjekt angesehen werden.

## **Beispiel:**

Im Voranmeldungszeitraum tätigen Sie Wareneinkäufe im Wert von 10.000 Euro zuzüglich 1.900 Euro Vorsteuer und Warenverkäufe im Wert von 15.000 Euro zuzüglich 2.850 Euro Umsatzsteuer. An das Finanzamt sind 950 Euro (2.850 Euro - 1.900 Euro) als Umsatzsteuervorauszahlung abzuführen.

Als Existenzgründer sind Sie in den ersten zwei Jahren zur monatlichen Umsatzsteuervoranmeldung verpflichtet. Ansonsten ist Voranmeldezeitraum grundsätzlich das Kalendervierteljahr, es sei denn die Steuer für das vorangegangene Kalenderjahr beträgt mehr als 7.500 Euro. In diesem Fall sind auch nach den ersten zwei Gründungsjahren monatliche Anmeldungen abzugeben. Bei einer abzuführenden Umsatzsteuer des Vorjahres von weniger als 1.000 Euro kann das Finanzamt den Unternehmer von der Pflicht zur Voranmeldung und Vorauszahlung befreien.

Der Unternehmer muss bis zum 10. Tag nach Ablauf eines jeden Voranmeldungszeitraums eine Umsatzsteuervoranmeldung beim Finanzamt abgeben und gleichzeitig die von ihm berechnete Umsatzsteuerzahllast abführen. Kommt es zu einem Vorsteuerüberhang, weil die gezahlte Vorsteuer die erhaltene Umsatzsteuer übersteigt, erstattet das Finanzamt diesen Überhang. Allerdings ist dabei zu beachten, dass es die Erstattung von der Hinterlegung einer Sicherheitsleistung, zum Beispiel eine Bankbürgschaft, abhängig machen kann. Die Anmeldungen sind grundsätzlich in elektronischer Form zu übermitteln. In Härtefällen (zum Beispiel bei Nichtvorhandensein eines Computers mit Internetzugang) kann ebenso wie bei den Lohnsteueranmeldungen auf schriftlichen Antrag die Übermittlung in Papierform vom Finanzamt gestattet werden.

Unternehmer, die ihre Umsatzsteuervoranmeldungen monatlich abgeben, können jährlich bis zum 10. Februar einen Antrag auf Fristverlängerung beim Finanzamt stellen. Voranmeldungen und Vorauszahlungen sind dann jeweils einen Monat später fällig. Die Fristverlängerung ist davon abhängig, dass eine Sondervorauszahlung in Höhe eines Elftels der Summe der Vorauszahlungen des vorangegangenen Jahres angemeldet und bis zum 10. Februar geleistet wird (§ 47 Absatz 1 Umsatzsteuer-Durchführungsverordnung). Diese Sondervorauszahlung wird im folgenden Jahr am 10. Februar auf die fällige Vorauszahlung angerechnet.

Die Steuer wird grundsätzlich nach vereinbarten Entgelten (Soll-Besteuerung) berechnet. Es kommt also nicht darauf an, ob der Kunde bereits bezahlt hat. Die Umsatzsteuer entsteht mit Ausführung der Leistung.

Abweichend hiervon kann auf Antrag die so genannte Ist-Besteuerung angewendet werden. In diesem Fall erfolgt die Abführung der Umsatzsteuer nach den vereinnahmten, also zugeflossenen Entgelten. Voraussetzung hierfür ist allerdings, dass Sie alternativ bestimmte Voraussetzungen erfüllen. Diese ist einmal, dass der Umsatz im Vorjahr oder im Jahr der Gründung 500.000 Euro nicht überschreitet. Ebenso können Unternehmer, die aufgrund einer Billigkeitsregelung von der Buchführungspflicht befreit sind, die Ist-Besteuerung beantragen; ebenso Angehörige von freien Berufen.

# **Umsatzsteuererklärung**

Nach Ablauf des Kalenderjahres hat der Unternehmer eine eigenhändig unterschriebene Umsatzsteuererklärung einzureichen, in der er die Umsatzsteuerzahllast oder den Überschuss für das gesamte Kalenderjahr selbst berechnet.

# **Ausstellen von Rechnungen**

Ein Unternehmer, der umsatzsteuerpflichtige Umsätze tätigt, ist berechtigt beziehungsweise auf Verlangen des belieferten Unternehmers verpflichtet, Rechnungen auszustellen. Für den Leistungsempfänger ist eine Rechnung insbesondere deshalb von Bedeutung, weil er nur dann die darin ausgewiesene Steuer als Vorsteuer abziehen kann. Die Rechnung muss folgenden Inhalt haben:

- Vollständiger Name und Anschrift des leistenden Unternehmens
- Vollständiger Name und Anschrift des Leistungsempfängers
- Ausstellungsdatum
- Fortlaufende Rechnungsnummer
- Umsatzsteueridentifikationsnummer oder bei nicht Vorhandensein finanzamtsbezogene **Steuernummer**
- Menge und handelsübliche Bezeichnung des Gegenstands oder Art und Umfang der sonstigen Leistung
- Zeitpunkt der Lieferung oder sonstigen Leistung
- das Entgelt nach Steuersätzen und -befreiungen aufgeschlüsselt
- den auf das Entgelt entfallenden, gesondert auszuweisenden Steuerbetrag oder ein Hinweis darauf, dass für die Lieferung oder sonstige Leistung eine Steuerbefreiung gilt
- Im Voraus vereinbarte Minderungen des Entgelts, zum Beispiel Skonti, Boni, Rabatte, soweit diese nicht bereits im Entgelt berücksichtigt sind
- in den Fällen der Ausstellung der Rechnung durch den Leistungsempfänger die Angabe "Gutschrift"

Ein Beispiel für eine Musterrechnung finden Sie im Anhang zu dieser IHK-Information.

**Bitte beachten Sie,** dass über die vorgenannten Pflichtangaben der Rechnung auch weitere Angaben für die korrekte Rechnungsstellung notwendig sein können. Beispielhaft genannt sind der Hinweis auf die Steuerschuld des Leistungsempfängers bei Umkehr der Steuerschuldnerschaft oder ein Hinweis auf die Aufbewahrungsfrist des Leistungsempfängers bei Bauleistungen an Privatpersonen.

Für Rechnungen, deren Rechnungsbetrag **250 Euro** einschließlich Umsatzsteuer nicht übersteigt, gibt es eine Vereinfachungsregel. Für den Vorsteuerabzug genügt es, folgende Angaben in der Rechnung zu machen:

- Vollständiger Name und Anschrift des leistenden Unternehmens
- Ausstellungsdatum
- Menge und handelsübliche Bezeichnung des Gegenstands der Lieferung oder die Art und den Umfang der sonstigen Leistung
- das Entgelt und die Umsatzsteuer in einer Summe
- den Steuersatz als Zahl (19 % oder 7 %)
- im Falle einer Steuerbefreiung ein Hinweis auf das Bestehen einer Steuerbefreiung.

## **Kleinunternehmer-Regelung**

Bei Unternehmern, deren Umsatz im Jahr der Gründung voraussichtlich 17.500 Euro einschließlich der darauf entfallenden Umsatzsteuer nicht übersteigt, wird von Gesetzes wegen keine Umsatzsteuer erhoben, das heißt sie müssen diese nicht an das Finanzamt abführen. Entsprechendes gilt für Jahre nach der Gründung, wenn folgende Doppelbedingung erfüllt ist: Der Umsatz im Vorjahr lag nicht über 17.500 Euro; im laufenden Jahr wird er voraussichtlich nicht 50.000 Euro überschreiten. Es empfiehlt sich, auf Rechnungen auf die Kleinunternehmerregelung hinzuweisen, damit der Rechnungsempfänger weiß, weshalb keine Umsatzsteuer ausgewiesen wird. Dies kann zum Beispiel durch den Zusatz geschehen:

"Kein Steuerausweis aufgrund der Anwendung der Kleinunternehmerregelung (§19 UStG)"

Zu beachten ist allerdings, dass Unternehmer, die von der beschriebenen Kleinunternehmerregelung Gebrauch machen, keine Vorsteuer geltend machen können. Dies wiederum kann nachteilig sein, zum Beispiel wenn in der Anfangsphase eines Betriebes hohe Investitionen getätigt werden. Deshalb kann auf die Anwendung der Kleinunternehmerregelung durch Erklärung gegenüber dem Finanzamt verzichtet werden mit der Folge, dass dann auch der Vorsteuerabzug möglich ist. Ein solcher Verzicht sollte allerdings gut überlegt werden, da er für fünf Jahre bindet.

# **3. Rechtsformwahl und Steuern**

Die Rechtsform Ihres Unternehmens hat Auswirkungen auf die steuerliche Belastung. Deshalb sollten Sie bei der Gründung diesen Aspekt bedenken. Allerdings kann er nie alleine ausschlaggebend für die Wahl der Rechtsform sein. Entscheidend sind auch andere Punkte wie Haftung, Rechtsformaufwendungen, Publizitätspflichten und Kapitalbeschaffungsmöglichkeiten.

Folgende Tabelle soll einen Überblick über einige wichtige steuerliche Aspekte der Rechtsformwahl geben:

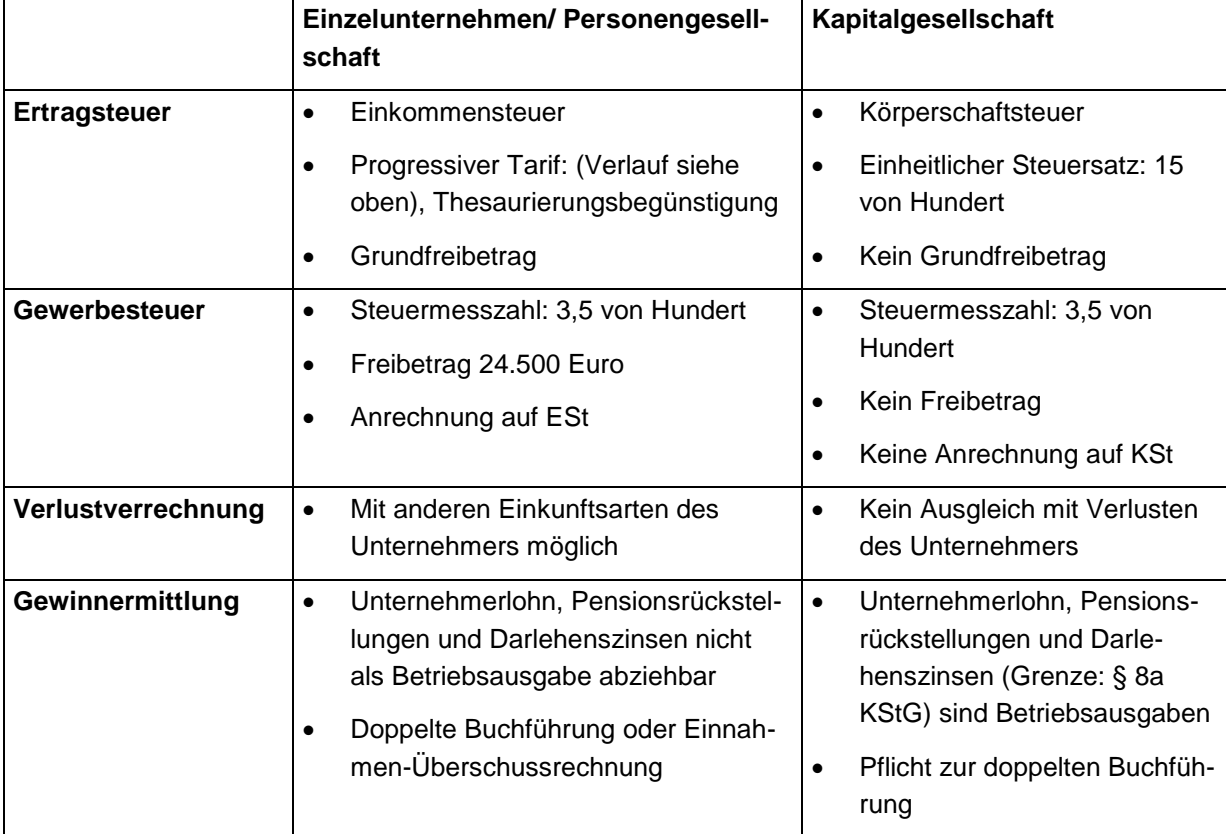

## **Stand: Januar 2019**

Hinweis: Dieses Merkblatt soll nur erste Hinweise geben und erhebt daher keinen Anspruch auf Vollständigkeit. Es wird keine Haftung für die inhaltliche Richtigkeit übernommen.

#### **Anhang: Beispiel einer Rechnung mit Umsatzsteuer**

**MC Hifi-Markt HiFI Video TV PC Haushaltsgeräte**

**MC Hifi-Markt GmbH**

**Musterstraße 5** 

**D-50000 Musterstadt**

 Telefon: 02000 700-12 Email: [Info@aussteller.de](mailto:Info@aussteller.de) **USt-IDNr. DE 123456789**

Herrn Markus Empfänger Primelweg 32 D-50000 Primelhausen

#### **Rechnungs-Nr. 284629**

**Datum: 03.01.2019**

Sehr geehrter Herr Empfänger,

für die Lieferung eines Fernsehgerätes am 03.01.2019 erlauben wir uns zu berechnen:

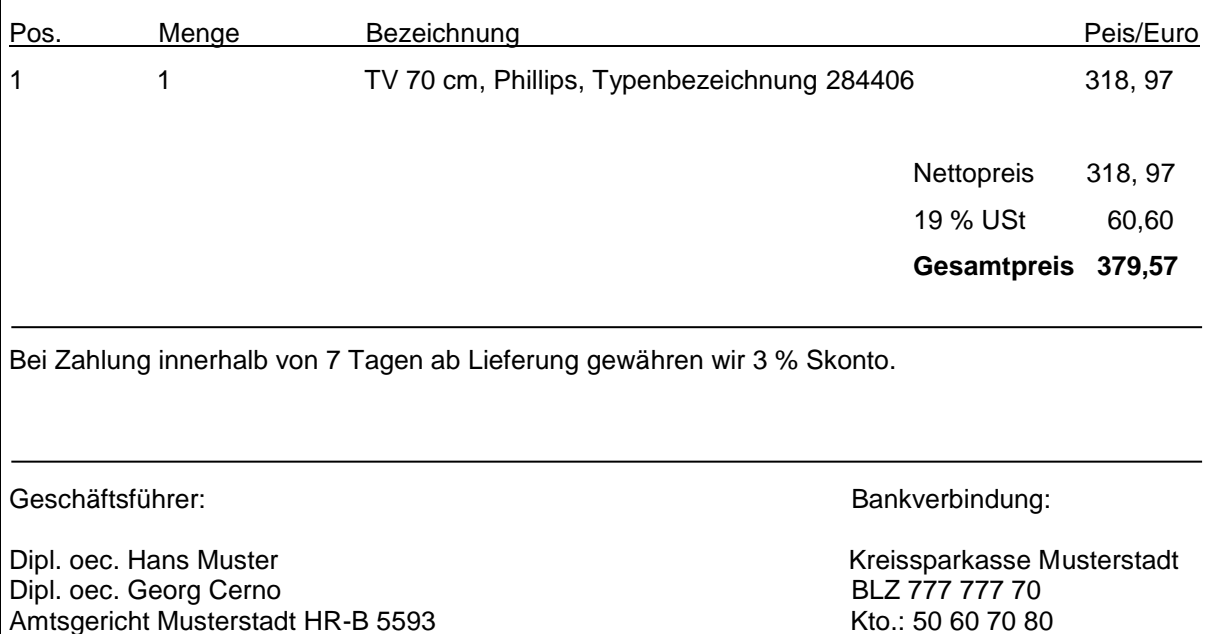